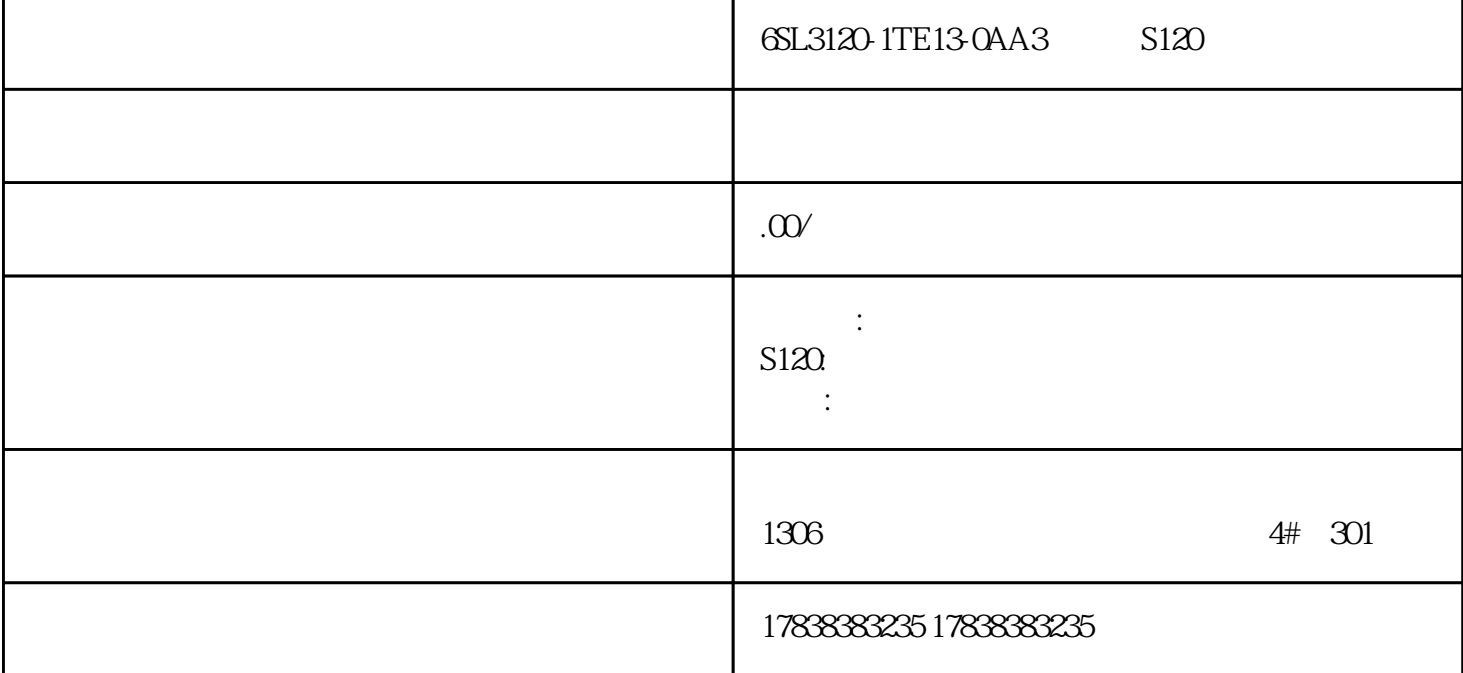

**S7-1200** 

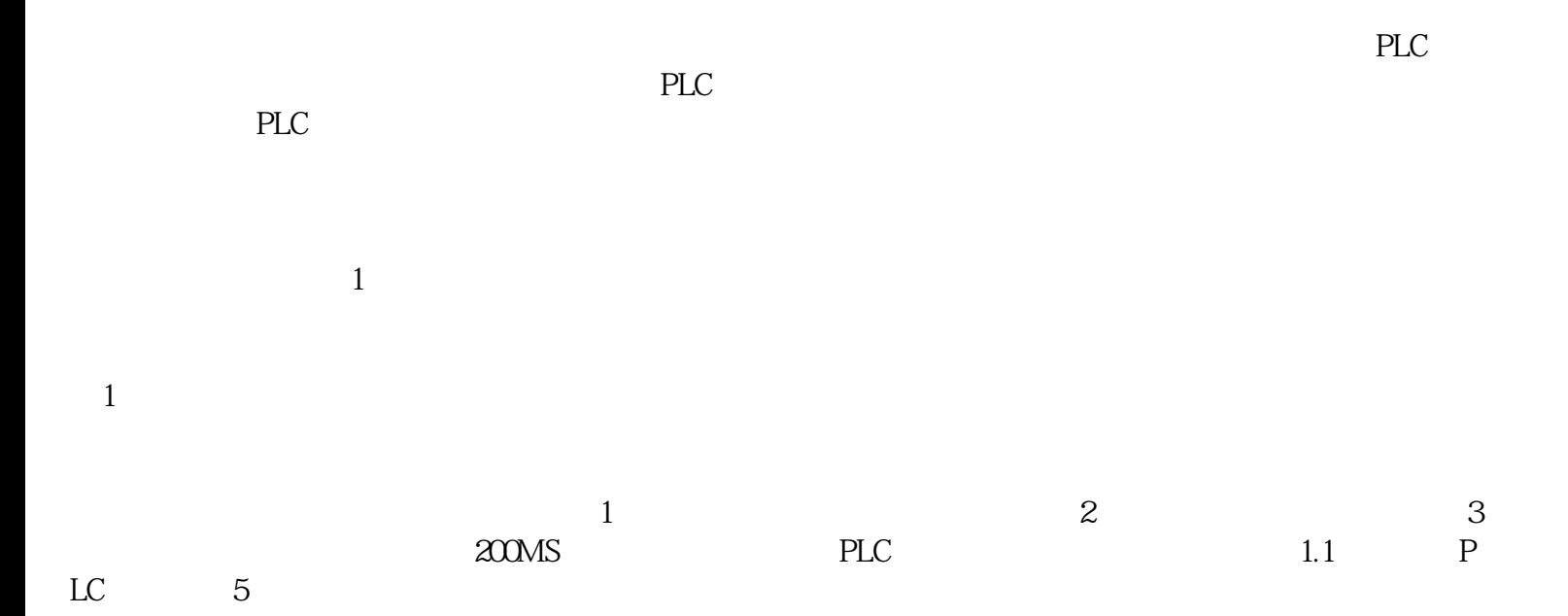

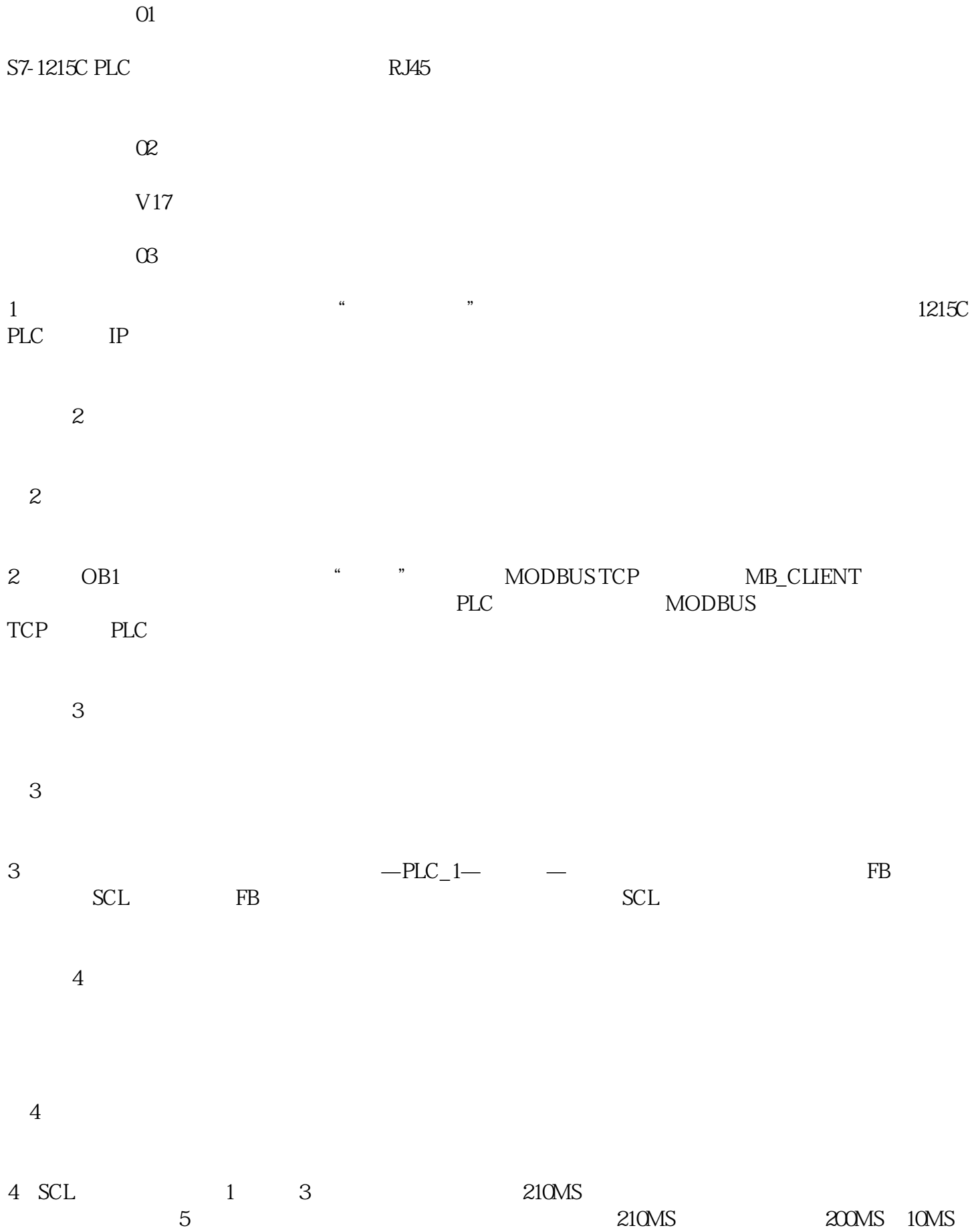

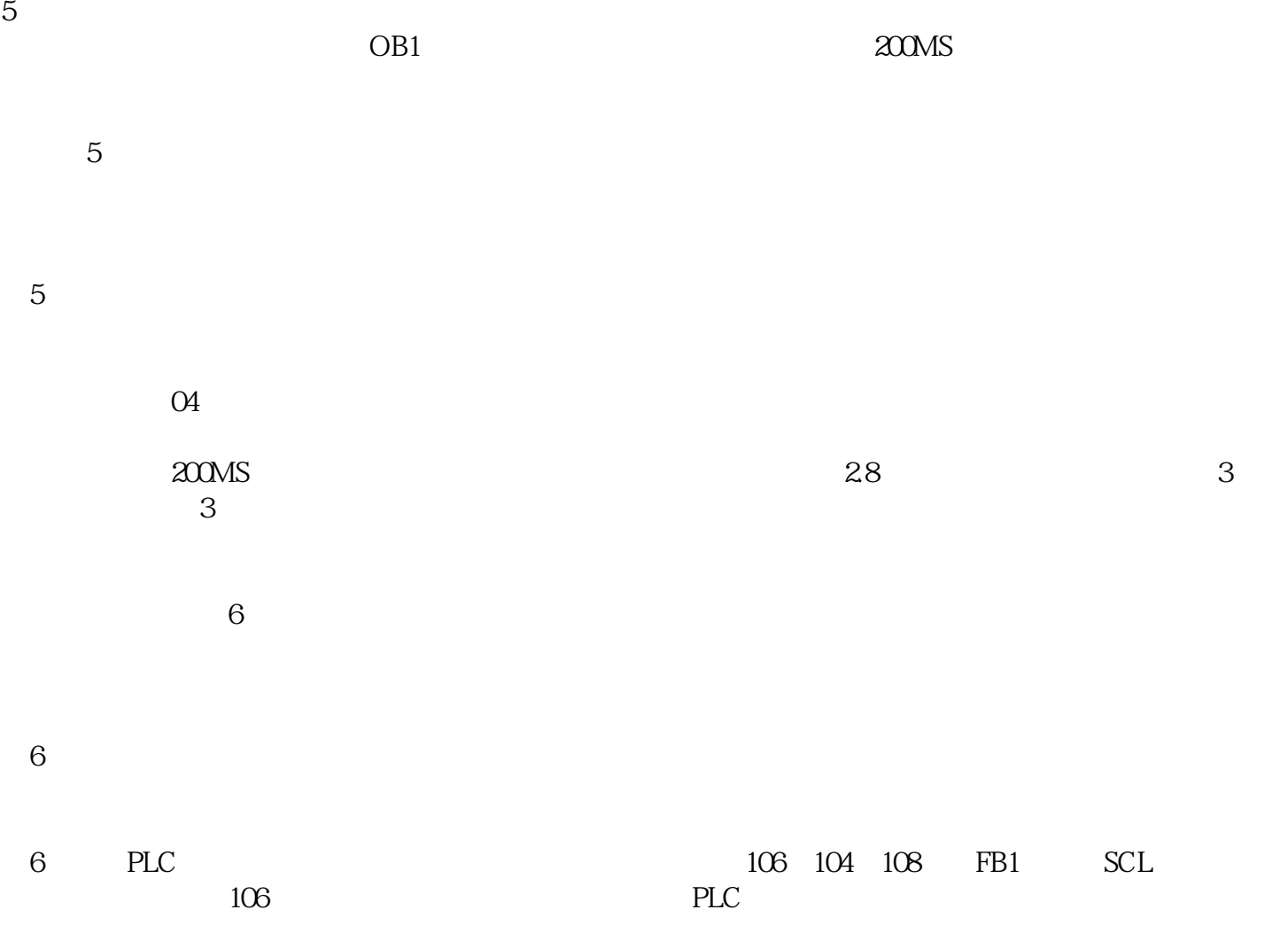